# **como fazer aposta lotofacil pela internet**

- 1. como fazer aposta lotofacil pela internet
- 2. como fazer aposta lotofacil pela internet :elias talvitie poker
- 3. como fazer aposta lotofacil pela internet :aposta ganha bet é confiavel

### **como fazer aposta lotofacil pela internet**

#### Resumo:

**como fazer aposta lotofacil pela internet : Faça parte da elite das apostas em mka.arq.br! Inscreva-se agora e desfrute de benefícios exclusivos com nosso bônus especial!**  contente:

## **Compreender a Regra 4 da Betfair: Guia Completo**

A Betfair é uma plataforma de apostas desportivas online que oferece aos seus utilizadores a oportunidade de apostar em como fazer aposta lotofacil pela internet diferentes esportes e eventos ao redor do mundo. No entanto, para garantir a equidade e a transparência nas suas operações, a Betfair tem um conjunto de regras que todos os utilizadores devem respeitar e seguir. Neste artigo, vamos concentrar-nos em como fazer aposta lotofacil pela internet explicar e compreender a Regra 4 da Betfair.

### **O que é a Regra 4 na Betfair?**

A Regra 4 é uma regra aplicada pela Betfair em como fazer aposta lotofacil pela internet situações em como fazer aposta lotofacil pela internet que um cavalo é retirado de uma corrida de cavalos em como fazer aposta lotofacil pela internet que os utilizadores já fizeram apostas. Neste caso, a Betfair ajusta as cotas das apostas em como fazer aposta lotofacil pela internet curso para refletir a alteração na probabilidade de resultado devido à retirada do cavalo. Essa alteração é expressa como uma fração ou decimal, dependendo das preferências do utilizador, e é aplicada a todas as apostas feitas antes da retirada do cavalo.

### **Como é calculada a Regra 4 na Betfair?**

A quantidade da Regra 4 aplicada às apostas é proporcional à probabilidade de vitória do cavalo retirado, calculada com base nas cotas disponíveis antes da retirada. A tabela a seguir mostra os valores percentuais aplicados à Regra 4 com base nas cotas do cavalo retirado:

#### **Cota do cavalo retirado Percentagem da Regra 4**

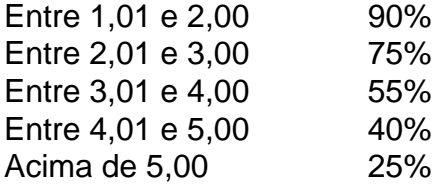

Por exemplo, se um cavalo com cota de 3,50 for retirado de uma corrida, a Regra 4 aplicada será de 55%. Isso significa que se um utilizador tiver uma aposta de R\$100 em como fazer aposta lotofacil pela internet outro cavalo com cota de 4,0 antes da retirada do cavalo, a aposta será ajustada para R\$100 - (R\$100 x 55%) = R\$45.

### **Conclusão**

A Regra 4 é uma parte importante das regras da Betfair que garante a equidade e a transparência nas suas operações. Ao compreender como é calculada e aplicada, os utilizadores podem tomar decisões informadas ao fazer apostas em como fazer aposta lotofacil pela internet corridas de cavalos e outros eventos desportivos. Recomendamos a todos os utilizadores da Betfair que se familiarizem com a Regra 4 e outras regras importantes para aproveitarem ao máximo a como fazer aposta lotofacil pela internet experiência de apostas online.

Apostas fixas-odds é uma forma de jogo onde os indivíduos fazem apostas no resultado de um evento, como partidas esportivas ou corridas de cavalos, em como fazer aposta lotofacil pela internet probabilidades

eterminadas. Em como fazer aposta lotofacil pela internet apostas fixadas-óddes, as probabilidades são fixa e determinadas

o momento da colocação da aposta. Essas probabilidades refletem a probabilidade de er um resultado específico. A aposta fixa-ôddas - Wikipedia pt.wikipedia : wiki ; as fixa

(uma única aposta para a vitória em

apostas populares "singles" são: resultado

a pontuação após 90 minutos (de preferência 2:0 e 2):1) em como fazer aposta lotofacil pela internet probabilidades em como fazer aposta lotofacil pela internet

torno de 7+. Qual é a definição de um jogo fixo? São partidas fixas reais ou...

O que é o resultado de uma pontuação?São partidas fixos reais, ou, quorar.:.

Apostas

ular "postas de pontuação".São: resultados da pontuações após 30 minutos.Após 90 dias fixo-a-correção-são-fixed-matc......ff.fix-o-c-fx/fixos-A-Correção.sf-O-Fixed.mat.c.A.F. O.S.T.L.G.P.M.H.B.K.C.E.D.Ifex.t.m.d.a

# **como fazer aposta lotofacil pela internet :elias talvitie poker**

365 help-be 364 : my– account... de levantamentos Você pode depositar fundos através da página Depóseito e onde você também é selecionar: adicionar oueditaR detalhes para ento; Seu nome completo", datade nascimento E endereço devem estar checados com sucesso antes se poder faz um depósito!DeposSitos / Ajud? "BE três66 ajuda". na beWeb com

Na bet365, novos apostadores ganham crditos de apostas. Ademais, a bet365 costuma oferecer diferentes bnus para esportes especficos. Dessa forma, se voc f de basquete, tnis, beisebol ou de alguma outra modalidade menos popular no Brasil, esse pode ser o app de apostas certo.

2 dias atrs

## **como fazer aposta lotofacil pela internet :aposta ganha bet é confiavel**

# **Arnhem: a cidade holandesa que cancelará dívidas para ajudar as famílias mais pobres**

A cidade holandesa de Arnhem está pronta 7 para cancelar dívidas de algumas das famílias mais pobres do país, na esperança de interromper um ciclo destrutivo e dar 7 a essas pessoas uma

oportunidade de recomeço.

Oficiais municipais começaram a visitar moradores do bairro Immerloo II, um dos bairros mais 7 pobres do país, este mês, oferecendo-se para saldar dívidas problemáticas.

Inicialmente, as pessoas ficaram desconfiadas, de acordo com Mark Lauriks, o 7 conselheiro responsável pela segurança social como fazer aposta lotofacil pela internet Arnhem, que lidera o projeto. Moradores do Immerloo II estavam acostumados a cobradores de 7 dívidas e desconfiados do governo, disse ele. Mas isso mudou rapidamente quando os detalhes pagamento total de dívidas sem 7 strings ou condições - apareceram na mídia. "Com a divulgação, as pessoas estão ligando para nós e dizendo: 'Bem, tenho 7 que dar uma chance a isso. Acho que é uma bênção.'"

O conselheiro espera que 40-60 famílias se inscrevam neste projeto 7 piloto bianual, que irá pagar suas dívidas sem exigir nada como fazer aposta lotofacil pela internet troca. As famílias com filhos têm prioridade, com o 7 tamanho, a duração da dívida e o número de credores sendo considerados ao decidir sobre a participação. O repagamento da 7 dívida será coberto por quatro fundações filantrópicas, como fazer aposta lotofacil pela internet vez dos pagadores de impostos, deixando a prefeitura e o governo nacional 7 para cobrir apenas os custos do projeto, incluindo pesquisas.

Nos Países Baixos, as prefeituras são responsáveis por ajudar as famílias endividadas. 7 Mas, de acordo com Lauriks, o modelo atual não está funcionando: "Temos um sistema como fazer aposta lotofacil pela internet vigor, mas não funciona para 7 as pessoas que mais o precisam. E todo o sistema nos custa bilhões e bilhões a mais do que o 7 débito inicial.

"Os custos são muito, muito maiores do que o débito inicial... Há custos com bem-estar, custos com saúde. Dívidas 7 estão realmente fazendo com que as pessoas enfermecem", disse ele.

"Quando a dívida é apagada, as pessoas readquirem o controle da 7 como fazer aposta lotofacil pela internet própria vida".

Famílias holandesas lutaram com dívidas problemáticas de €3bn a €3,5bn (£2,6bn-£3bn) como fazer aposta lotofacil pela internet 2024, enquanto os custos de lidar 7 com as consequências sociais e econômicas das mocidades eram €17bn, incluindo €8bn como fazer aposta lotofacil pela internet ajuda à dívida e €9bn no impacto 7 mais amplo, como problemas de saúde, faltas e subocupação, de acordo com a De Argumentenfabriek, uma empresa de dados.

A experiência 7 de Arnhem segue iniciativas de alívio da dívida de outras cidades holandesas que tentam combater a pobreza endêmica. Apesar dos 7 Países Baixos serem um dos países mais ricos da Europa, 16,5% da população corre o risco de pobreza e exclusão 7 social, de acordo com a Eurostat.

Em 2024, Amsterdã assumiu as dívidas de jovens e permitiu que

Author: mka.arq.br

Subject: como fazer aposta lotofacil pela internet

Keywords: como fazer aposta lotofacil pela internet

Update: 2024/7/31 18:25:30